## **BASIC COMMONDS IN MATLAB**

tf : Create tf objects representing continuous-time or discrete-time transfer functions in polynomial form.

```
Editor - Untitled*
\begin{array}{|c|c|c|}\n\hline\n\end{array} Untitled* \timesnum = [1 0];\mathbf{1}den = [1 \ 3 \ 2];\overline{a}sys=tf(num,den)
3
\overline{\mathbf{4}}Command Window
    \gg num = [1 0];
    den = [1 \ 3 \ 2];sys=tf(num,den)
    sys =\mathbf{s}5^2 + 35 + 2Continuous-time transfer function.
```
zpk: representing continuous-time or discrete-time transfer functions in zero-pole-gain (factorized) form

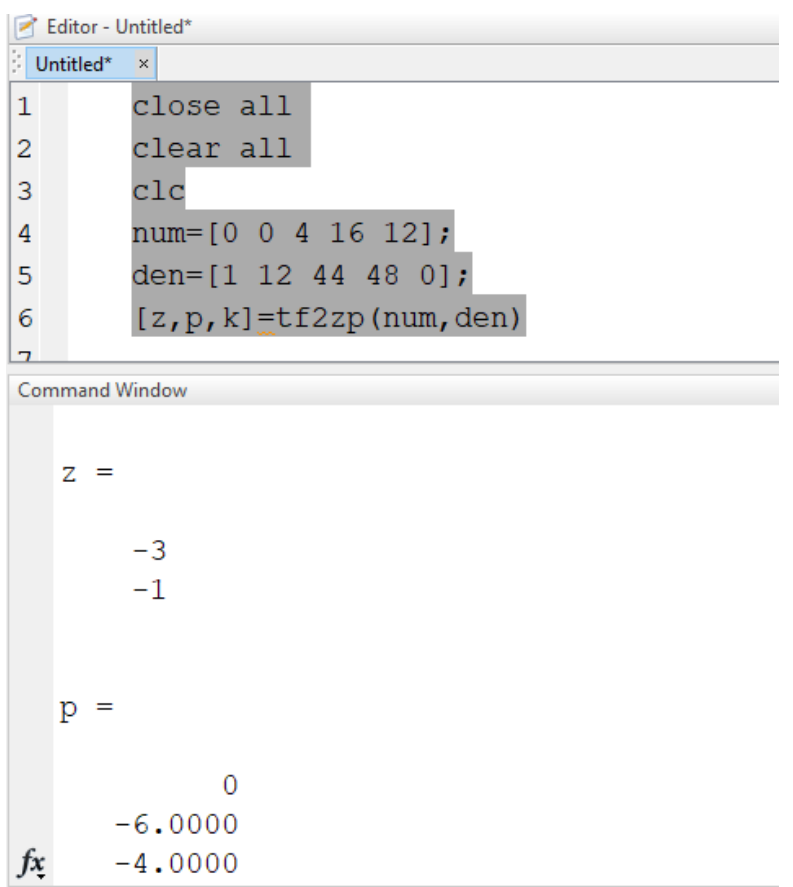

Residue: Convert between partial fraction expansion and polynomial coefficients.

```
Editor - Untitled*
 Untitled* ×
ŧ.
\mathbf{1}clear all
            close all
\overline{2}\overline{3}_{\text{clc}}num=[1 2];\overline{4}den=[1 4 3 0];
\overline{5}[r p k]=residue (num, den)
6<sup>1</sup>\overline{z}Command Window
    p =-3-1\overline{0}k =\overline{1}fx \gg
```
Laplace: returns the Laplace Transform of f. By default, the independent variable is t and the transformation variable is s.

```
Editor - Untitled*
\frac{1}{2} Untitled* \timesclear all
\mathbf{1}close all
\overline{2}_{\text{clc}}3
                syms t;
\overline{4}f = 3*t^1;\overline{5}S = \text{laplace}(f)\sqrt{6}\overline{7}\overline{8}Command Window
```

```
S =3/s^2fx >>
```
ilaplace : returns the Inverse Laplace Transform of F. By default, the independent variable is s and the transformation variable is t.

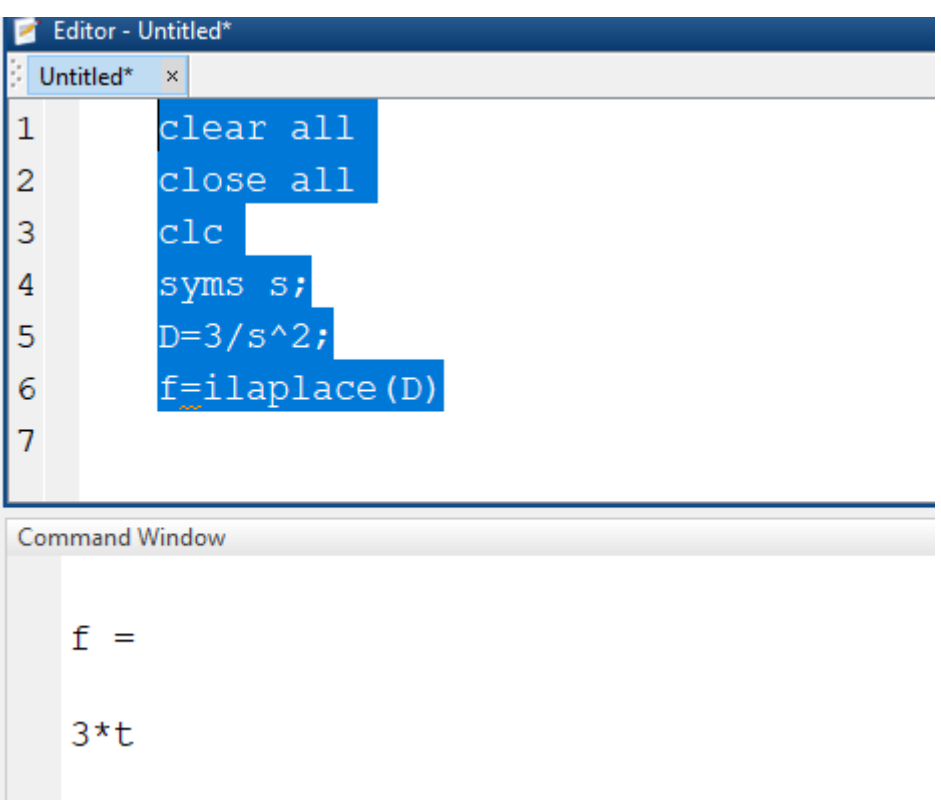

sqrt: returns the square root of each element.

Abs: Absolute value and complex magnitude.

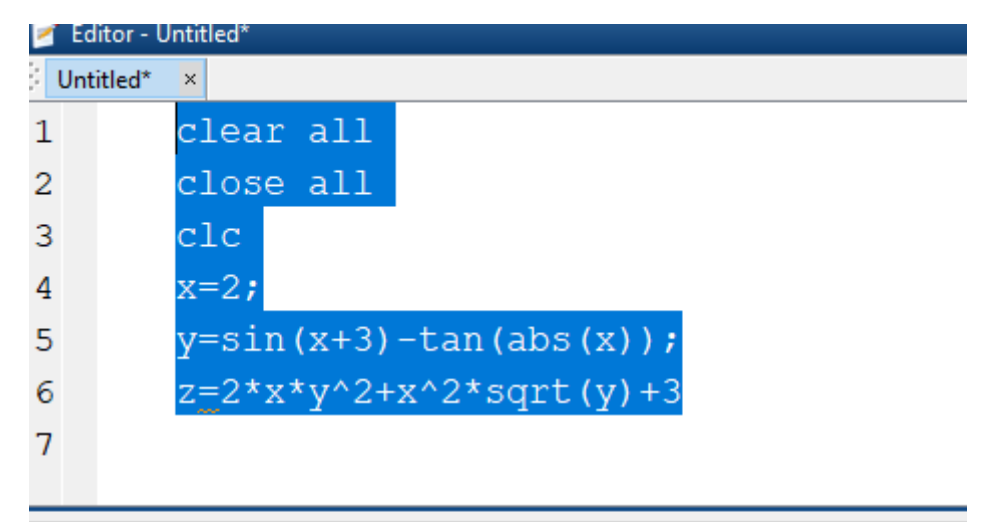

Command Window

 $Z =$ 13.4426